#### NAUGHTY LITTLE MONKEY

# Assets at http://bit.ly/2mRlu1n

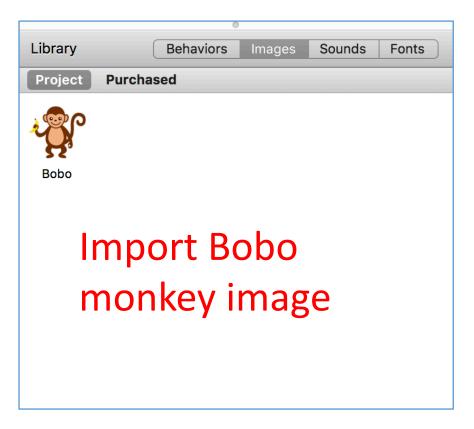

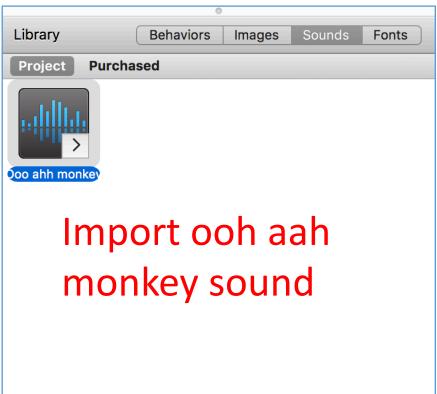

# In Scene, Wrap X and Wrap Y

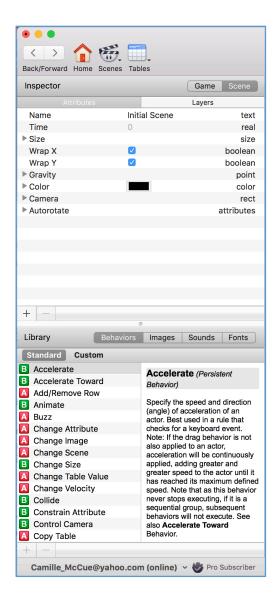

# In Game, make three actors: World, Ground, Monkey

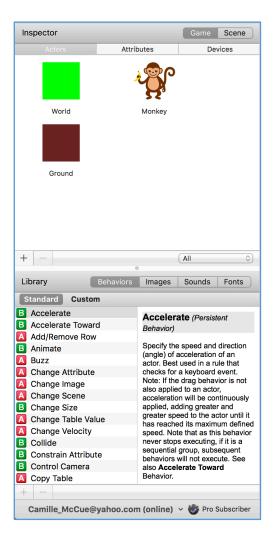

# Drag actors to stage; resize World and Ground

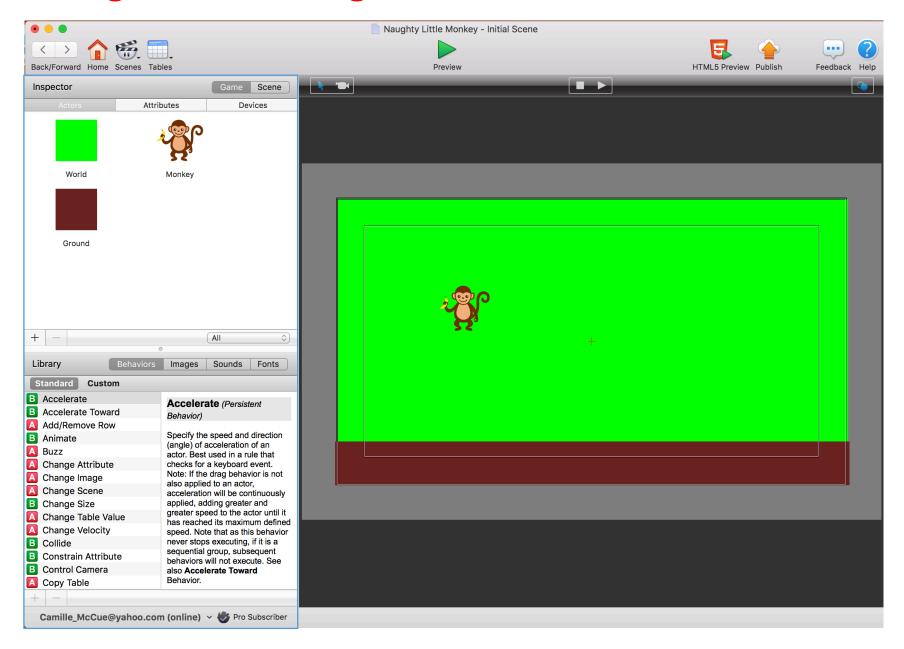

# Add monkey codes

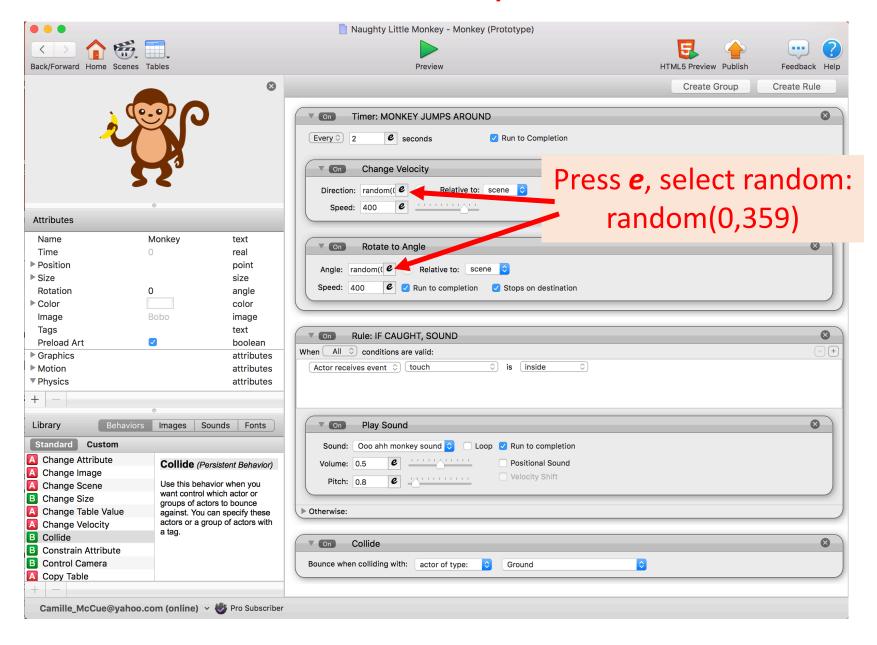

### On Ground, set Physics Attributes

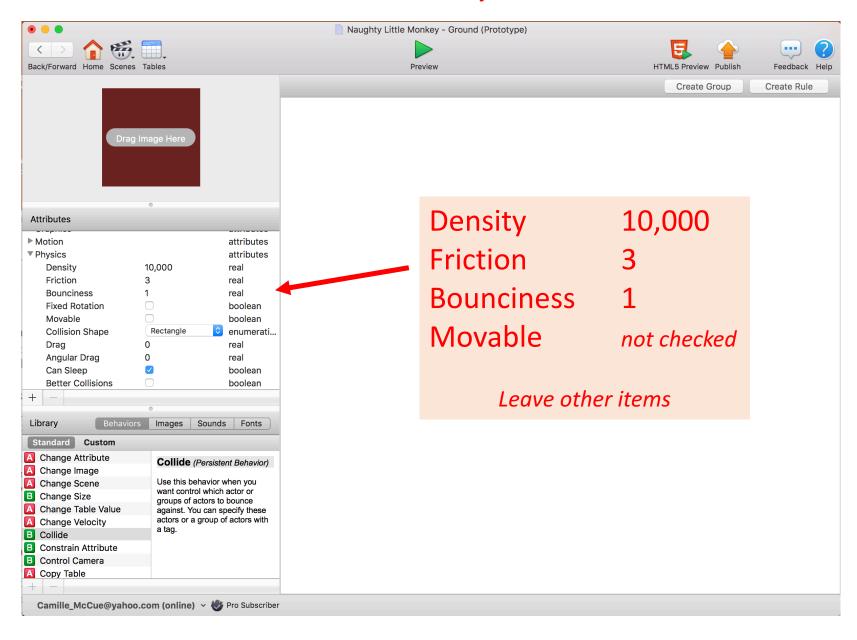